## **Suggested Answers Problem Set 2 ECON 60303**

Bill Evans Spring 2014

1. Given  $Y_{it} = \alpha + X_{it} \beta + u_i + v_t + \varepsilon_{it}$  but only two observations per block, generate the difference

$$
Y_{i2} = \alpha + X_{i2}\beta + u_i + v_2 + \varepsilon_{i2}
$$

$$
\frac{-Y_{i1} = \alpha + X_{i1}\beta + u_i + v_1 + \varepsilon_{i1}}{\Delta Y_i = \Delta X_i\beta + (v_2 - v_1) + \Delta \varepsilon_i}
$$

Where  $\theta = v_2 - v_1$  in the estimating equation  $\Delta Y_i = \theta + \Delta X_i \beta + \Delta \varepsilon_i$  and this represents the growth in outcomes between years 1 and 2.

To figure out what  $\Delta Y_i = \theta + \Delta X_i \beta + \lambda_i + \Delta \varepsilon_i$  is estimating, write the original model as

$$
Y_{it} = \alpha + X_{it}\beta + u_i + v_t + \lambda_t \text{time}_t + \varepsilon_{it}
$$

Where *time*<sub>t</sub> is a time trend that equals 1 in period 1, 2 in period 2, etc. The equation allows for a unique time trend within a particular state. The new model can be written as

$$
Y_{it} = \alpha + X_{it}\beta + u_i + v_t + \lambda_t t + \varepsilon_{it}
$$

And the first difference between any two adjacent years is

$$
Y_{it} = \alpha + X_{it}\beta + u_i + v_t + \lambda_i t + \varepsilon_{it}
$$
  
\n
$$
Y_{it-1} = \alpha + X_{it-1}\beta + u_i + v_{t-1} + \lambda_i(t-1) + \varepsilon_{it-1}
$$
  
\n
$$
\Delta Y_{it} = \Delta X_{it}\beta + (v_t - v_{t-1}) + \lambda_i + \Delta \varepsilon_{it}
$$

And the estimating equation is  $\Delta Y_{it} = \theta_t + \Delta X_{it} \beta + \lambda_i + \Delta \varepsilon_{it}$ . In this equation, the year effects pick up growth rates between adjacent years and  $\lambda$ <sub>i</sub> picks up the state-specific time trend.

- 2. Given the equation  $y_{it} = \alpha + x_{it} \beta + u_i + \lambda_t + \varepsilon_{it}$ 
	- take the mean over all t<sub>i</sub> for person i:  $\overline{y}_i = \alpha + \overline{x}_i \beta + u_i + \overline{\lambda}_i + \overline{\varepsilon}_i$  where 1  $1 \frac{t_i}{\sqrt{t_i}}$  $i = \sqrt{2} \sum_i$  $t_i$ <sup>2</sup>  $\lambda_i = -\sum \lambda_i$  $=\frac{1}{t_i}\sum_{i=1}^{t_i} \lambda_i$ . Note that the means of the year fixed effects differ across y because each panel has different numbers of observations
	- take the mean over all n for year t:  $\overline{y}_t = \alpha + \overline{x}_t \beta + \overline{u}_t + \lambda_t + \overline{\varepsilon}_t$  where 1 1 *n*  $t = \sum u_i$ *i t*  $\overline{u}_i = \frac{1}{u} \sum u_i$  $=\frac{1}{n_i}\sum_{i=1}^{n_i}u_i$  where  $n_i$  is the number of panels that are observed in time period t. Note that the means of the individual effects will

vary by t because each year has different numbers of observations.

• take the mean over observations:  $\overline{y} = \alpha + \overline{x}\beta + \overline{u} + \overline{\lambda} + \overline{\varepsilon}$ . Let M be the number of observations in the sample and hence  $1 \t t = 1$  $1 \sum_{i=1}^{n} \sum_{i=1}^{t_i}$  $m \leftarrow i$   $\leftarrow$   $\leftarrow$   $\left$  $\bar{\lambda} = \frac{1}{\lambda} \sum_i \lambda_i$  $=\frac{1}{m}\sum_{i=1}^{n}\sum_{t=1}^{n}\lambda_{t}$  and  $1 \t t = 1$  $1 \sum_{i=1}^{n} \sum_{i=1}^{t_i}$  $m \leftarrow i$   $\sum_{i=1}^{\infty} \frac{\mu_i}{\mu_i}$  $\bar{\mu} = \frac{1}{2} \sum_i \sum_i \mu_i$  $=\frac{1}{m}\sum_{i=1}^{n}\sum_{t=1}^{n}\mu$ 

- Construct the difference  $\tilde{y}_i = y_i \overline{y}_i \overline{y}_i + \overline{y}$ . Because the observations vary by panel and the number of panels within a year vary as well, the differencing does not eliminate the means of the group and ye of panels within a year vary as well, the differencing does not eliminate the means of the group and year effects and as a result,  $\tilde{y}_{it} = (x_{it} - \overline{x}_{i} - \overline{x}_{t} + \overline{x})\beta - (\overline{\lambda}_{i} + \overline{\lambda}) - (\overline{\mu}_{i} + \overline{\mu}) + (\varepsilon_{it} - \overline{\varepsilon}_{i} - \overline{\varepsilon}_{t} + \overline{\varepsilon})$
- 3. a. When data is sorted by year then group. Let  $Y_t = X_t \beta + V_t$  be the n observations for year t. In this case,  $E[V_t V_t']$  is (n x n) and equals  $\Omega_n = \sigma_\varepsilon^2 I_n + \sigma_\nu^2 i_t i_t'$  and then  $E[VV']$  which is (nt x nt) is  $I_t \otimes \Omega_n$ .
	- b. When data is sorted by group then year.  $Y_i = X_i \beta + V_i$  be the t observations for group i. In this case,  $E[V_i V_i']$  is (t x t) and equals  $\Omega_t = (\sigma_\varepsilon^2 + \sigma_v^2)I_t$ . However, the 1<sup>st</sup> observation in panel 1 will be correlated with<br>the 1<sup>st</sup> observation in panel 2, panel 3, etc. Therefore,  $E[VV']$  can be generalized to read<br> $\begin{bmatrix$ original degrees  $\begin{pmatrix} \sigma_{\epsilon}^2 + \sigma_{\epsilon}^2 + \sigma_{\epsilon}^2 + \sigma_{\epsilon}^2 + \sigma_{\epsilon}^2 + \sigma_{\epsilon}^2 + \sigma_{\epsilon}^2 \end{pmatrix}$  and panel 2, panel 3, etc. Therefore,  $E[VV']$  can be generalized the set of the set of  $\begin{pmatrix} \sigma_{\epsilon}^2 & 0 & \cdots & 0 \\ 0 & \sigma_{\epsilon}^2 & \cdots$ s (t x t) and equals  $S_2 = (O_{\varepsilon} + O_{\nu})I_t$ . However, the 1 observation in panel 1 w:<br>
	he 1<sup>st</sup> observation in panel 2, panel 3, etc. Therefore,  $E[VV']$  can be generalized<br>  $\sigma_{\varepsilon}^2 + \sigma_{\nu}^2 = 0$  ... 0<br>  $\sigma_{\varepsilon}^2 + \sigma_{\nu$

$$
E[VV'] = \begin{bmatrix}\n\begin{pmatrix}\n\sigma_z^2 + \sigma_v^2 & 0 & \cdots & 0 \\
0 & \sigma_z^2 + \sigma_v^2 & \cdots & 0 \\
\vdots & \vdots & \cdots & \vdots \\
0 & 0 & \cdots & \sigma_v^2\n\end{pmatrix} & \begin{pmatrix}\n\sigma_v^2 & 0 & \cdots & 0 \\
0 & \sigma_v^2 & \cdots & 0 \\
\vdots & \vdots & \cdots & \vdots \\
0 & 0 & \cdots & \sigma_v^2\n\end{pmatrix} & \begin{pmatrix}\n\sigma_v^2 & 0 & \cdots & 0 \\
0 & \sigma_v^2 & \cdots & 0 \\
\vdots & \vdots & \cdots & \vdots \\
0 & 0 & \cdots & \sigma_v^2\n\end{pmatrix} & \begin{pmatrix}\n\sigma_v^2 & 0 & \cdots & 0 \\
0 & \sigma_v^2 & \cdots & 0 \\
\vdots & \vdots & \cdots & \vdots \\
0 & 0 & \cdots & \sigma_v^2\n\end{pmatrix} \\
E[VV'] = \begin{pmatrix}\n\sigma_v^2 & 0 & \cdots & 0 \\
\sigma_v^2 & 0 & \cdots & 0 \\
\vdots & \vdots & \cdots & \vdots \\
0 & 0 & \cdots & \sigma_v^2\n\end{pmatrix} & \begin{pmatrix}\n\sigma_v^2 & 0 & \cdots & 0 \\
0 & \sigma_v^2 + \sigma_v^2 & 0 & \cdots & 0 \\
\vdots & \vdots & \cdots & \vdots \\
0 & 0 & \cdots & \sigma_v^2 + \sigma_v^2\n\end{pmatrix} & \cdots & \begin{pmatrix}\n\sigma_v^2 & 0 & \cdots & 0 \\
0 & \sigma_v^2 & \cdots & 0 \\
\vdots & \vdots & \cdots & \vdots \\
0 & 0 & \cdots & \sigma_v^2\n\end{pmatrix} \\
\vdots & \vdots & \vdots & \ddots & \vdots \\
\begin{pmatrix}\n\sigma_v^2 & 0 & \cdots & 0 \\
0 & \sigma_v^2 & \cdots & 0 \\
\vdots & \vdots & \cdots & \vdots \\
0 & 0 & \cdots & \sigma_v^2\n\end{pmatrix} & \begin{pmatrix}\n\sigma_v^2 + \sigma_v^2 & 0 & \cdots & 0 \\
0 & \sigma_v^2 + \sigma_v^2 & 0 & \cdots & 0 \\
\vdots & \vdots & \cdots & \vdots \\
0 & 0 & \cdots & \sigma_v^
$$

Which can be re-written as

$$
E[\tilde{V}\tilde{V}^{\tilde{}}]=\sigma_{\varepsilon}^2I_{nt}+(i_nt_n\mathop{\otimes}\sigma_{\nu}^2I_t).
$$

5. a. Putting the results from class and the previous problem together, it is clear that

Therefore  $E[VV'] = \sigma_{\varepsilon}^2 I_{nt} + (i_n i_n \otimes \sigma_{\lambda}^2 I_t) + (I_n \otimes \sigma_u^2 i_t i_t) = \Omega$ 

b. 
$$
\hat{\beta} = (X' \Omega^{-1} X)^{-1} (X' \Omega^{-1} Y)
$$

6. Note that  $\bar{y}^{00} = \alpha + \bar{\varepsilon}^{00}$  and  $\bar{y}^{01} = \alpha + \theta + \bar{\varepsilon}^{01}$ . Because  $y_i = \alpha + G_i \gamma + A_i \theta + D_i \beta + \varepsilon_i$  then  $y_i^1$  $y_i^1$  or only the observations for the treatment group become  $y_i^1 = \alpha + \gamma + A_i \theta + A_j \beta + \varepsilon_i$  because  $A_i = D_i$  in this sample. Let 10  $y_i^{10}$  be the observations for the treatment group before the intervention and  $y_i^{11}$  be the observations after the intervention. Then

 $y_i^1 - [(1 - A_i)\overline{y}^{00} + A_i \overline{y}^{01}]$  can be written as  $(1 - A_i)(y_i^{10} - \overline{y}^{00}) + A_i(y_i^{11} - \overline{y}^{01})$ . Let's take each of these terms separately.

separately.  
\n
$$
(y_i^{10} - \overline{y}^{00}) = \alpha + \gamma + \varepsilon_i - \alpha - \overline{\varepsilon}^{00} = \gamma + (\varepsilon_i - \overline{\varepsilon}^{00})
$$
\n
$$
(y_i^{11} - \overline{y}^{01}) = \alpha + \gamma + \theta + \beta + \varepsilon_i - \alpha - \theta - \overline{\varepsilon}^{01} = \gamma + \beta + \varepsilon_i - \overline{\varepsilon}^{01}
$$

Therefore

$$
y_i^1 - [(1 - A_i)\overline{y}^{00} + A_i \overline{y}^{01}] = (1 - A_i)(y_i^{10} - \overline{y}^{00}) + A_i(y_i^{11} - \overline{y}^{01}) = (1 - A_i)[\gamma + (\varepsilon_i - \overline{\varepsilon}^{00})] + A_i[\gamma + \beta + \varepsilon_i - \overline{\varepsilon}^{01}]
$$
  
Which can be reduced to read  $y_i^1 = \gamma + A_i \beta + \varepsilon_i - (1 - A_i)\overline{\varepsilon}^{00} - A_i \overline{\varepsilon}^{01} = \gamma + A_i \beta + u_i$ 

7. There are two things wrong with the numbers. We know that random effects are a weighted average of between and within group estimates so they random effect estimates should lie between the two values. In this case it does not. Second, random effect is efficient estimation and the variance should be smaller than the fixed-effect estimate. Again, it is not.

The Hausman test is  $\hat{q} = (\hat{\beta}_{f_e} - \hat{\beta}_{ref} ) \sqrt{Var(\hat{\beta}_{f_e}) - Var(\hat{\beta}_{ref} )}^{-1}$ not.<br> $\hat{q} = (\hat{\beta}_{fe} - \hat{\beta}_{re})' \left[ Var(\hat{\beta}_{fe}) - var(\hat{\beta}_{re}) \right]^{-1} (\hat{\beta}_{fe} - \hat{\beta}_{re})$  but w  $\overline{a}$  $=(\hat{\beta}_{fe} - \hat{\beta}_{re})^{\cdot}\left[Var(\hat{\beta}_{fe}) - var(\hat{\beta}_{re})\right]^{-1}(\hat{\beta}_{fe} - \hat{\beta}_{re})$  bu but when the parameter is a scaler, the test statistic reduces to<br>  $\hat{q} = (\hat{\beta}_{fe} - \hat{\beta}_{re})^2 / [Var(\hat{\beta}_{fe}) - var(\hat{\beta}_{re})] = (0.04813 - 0.0635)^2 / [(0.02429)^2 - (0.02137)^2] = 1.77$ The Hausman test is  $\hat{q} = (\hat{\beta}_{fe} - \hat{\beta}_{re})^{\dagger} \left[ Var(\hat{\beta}_{fe}) - var(\hat{\beta}_{re}) \right]^{-1} (\hat{\beta}_{fe} - \hat{\beta}_{re})$  but when the parameter is a scaler, the rest statistic reduces to  $\hat{q} = (\hat{\beta}_{fe} - \hat{\beta}_{re})^2 / \left[ Var(\hat{\beta}_{fe}) - var(\hat{\beta}_{re}) \right] = (0.04813 - 0.0635$ 

The p-value for a chi-square distribution with 1 degree of freedom evaluated at 1.77 is 0.18, so we cannot reject the null the random and fixed-effect estimates are the same.

## **Computer problem**

A sample program (psid\_measurement\_error.do) that generates these results is on the web and the some key results from that are reported below. In the OLS model, the attenuation bias is estimated to be 2 2  $\sim$  2  $\hat{\theta} = \frac{\hat{\sigma}}{2}$  $\hat{\sigma}^2_{v} + \hat{\sigma}^2_{t}$  $\hat{\theta} = \frac{\sigma_i}{\hat{\sigma}_v^2 + \hat{\sigma}_i^2}$  $v \leftarrow t$ which is exactly what you find. In the fixed-effects case (first difference with two observations in the panel only), with two observations, we showed in class that the attenuation bias is 2  $1 - \frac{\sigma_v}{\sigma_x^2 (1 - \rho) + \sigma_v^2}$  $\sigma_{\rm x}$   $(1-\rho)$  +  $\sigma_{\rm y}$ σ  $\overline{\sigma_x^2(1-\rho)+\sigma_y^2}$  $\begin{bmatrix} 1 & \sigma_v^2 & 1 \end{bmatrix}$  $\left[1-\frac{\sigma_{\nu}}{\sigma_{x}^{2}(1-\rho)+\sigma_{\nu}^{2}}\right]$  were  $\rho$  is the correlation in tenure over time. To estimate  $\hat{\rho}$  estimated a random effects model and calculated the fraction of variance that is due to within-panel correlation which is  $\hat{\rho} = 0.89$ 

$$
\hat{\sigma}_{t}^{2} = (6.91)^{2} = 47.75
$$
\n
$$
\hat{\beta}_{w/out}^{ols} = 0.0238 \text{ and } \hat{\beta}_{w/out}^{fe} = 0.0081
$$
\n
$$
\overline{\hat{\sigma}}_{v}^{2} = \frac{1}{1000} \sum_{i=1}^{1000} \hat{\sigma}_{v}^{2}(i) = 1.999^{2} = 4
$$
\n
$$
\overline{\hat{\beta}}_{with}^{OLS} = \frac{1}{1000} \sum_{i=1}^{1000} \hat{\beta}_{with}^{OLS}(i) = 0.0219
$$
\n
$$
\overline{\hat{\beta}}_{with}^{fe} = \frac{1}{1000} \sum_{i=1}^{1000} \hat{\beta}_{with}^{fe}(i) = 0.00455
$$

$$
\hat{\theta} = \frac{\hat{\sigma}_i^2}{\hat{\sigma}_i^2 + \hat{\sigma}_i^2} = \frac{47.75}{4 + 47.75} = 0.92
$$
\n
$$
\frac{\tilde{\beta}_{min}}{\hat{\beta}_{min}^{obs}} = \frac{0.0219}{0.0238} = 0.92
$$
\n
$$
\frac{\tilde{\beta}_{min}}{\hat{\beta}_{min}^{obs}} = \frac{0.00455}{0.00805} = 0.563
$$
\n
$$
\left[1 - \frac{\sigma_i^2}{\sigma_i^2(1 - \rho) + \sigma_i^2}\right] = \left[1 - \frac{4}{47.75(1 - 0.89) + 4}\right] = 0.568
$$
\n
$$
\left[1 - \frac{\sigma_i^2}{\sigma_i^2(1 - \rho) + \sigma_i^2}\right] = \left[1 - \frac{4}{47.75(1 - 0.89) + 4}\right] = 0.568
$$
\n
$$
\therefore \text{ square} \text{ is the variance of feature;}
$$
\n
$$
\therefore \text{ variance} \text{ is } 1578 \qquad 3.815 \times 9.33 \qquad 5.915 \times 9.33 \qquad 5.915 \times 10.33 \qquad 5.915
$$

. reg wagel tenure;

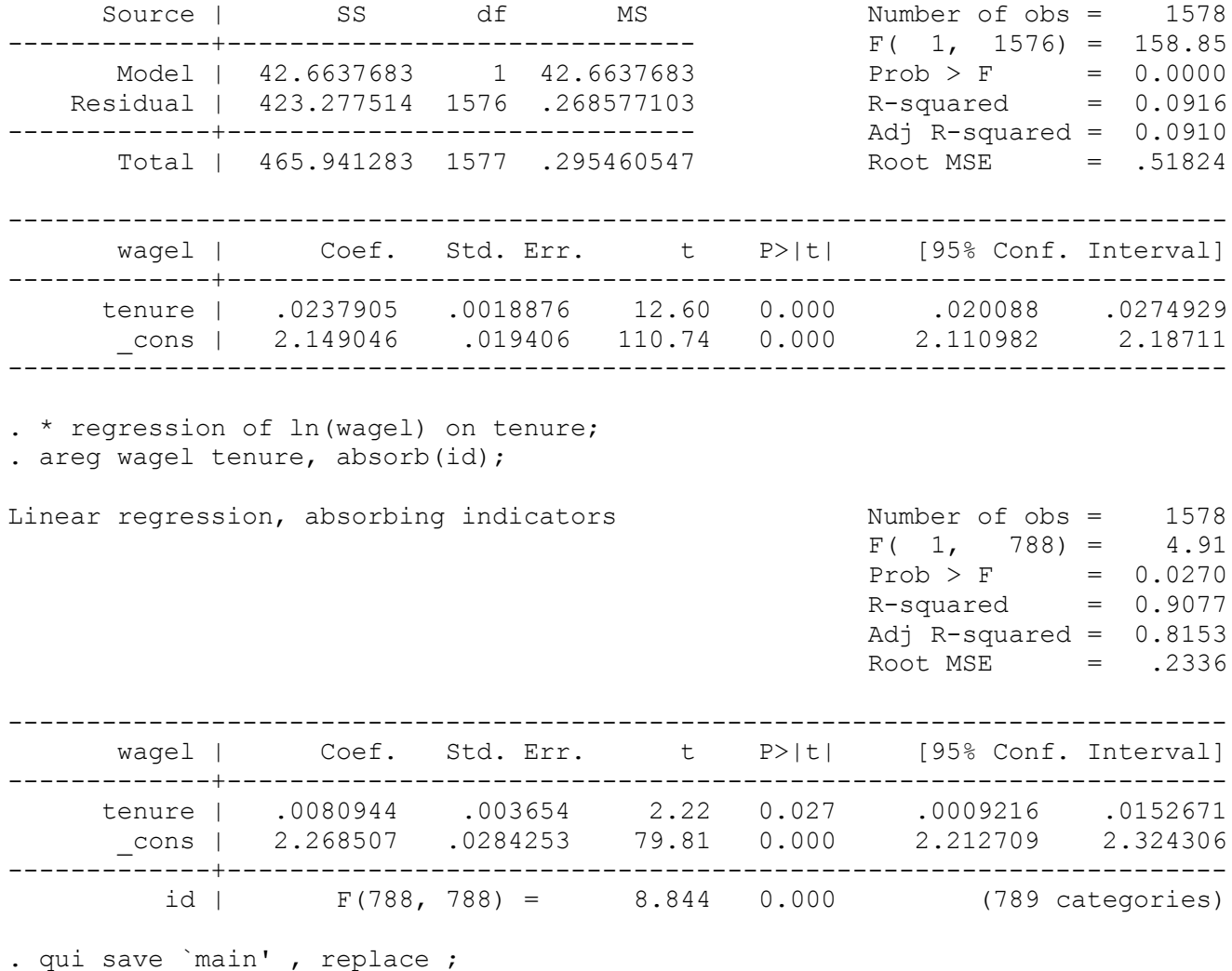

. use psid\_measurementerror\_results;

. sum;

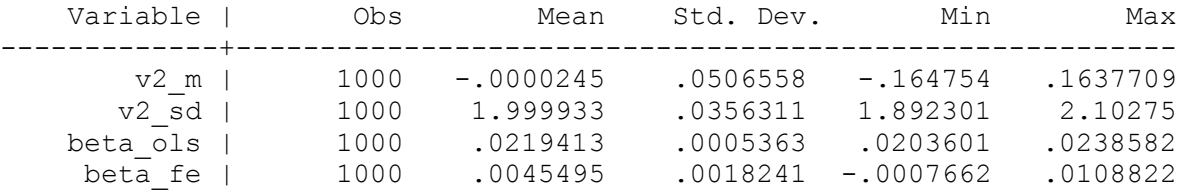